## **Построение макета**

Презентация про типичные ошибки в построении макета и формулировании UseCase [https://bitbucket.org/mark\\_zaslavskiy/teaching\\_meta/src/master/slides/ui\\_mockup\\_and\\_uc.pdf?at=ma](https://bitbucket.org/mark_zaslavskiy/teaching_meta/src/master/slides/ui_mockup_and_uc.pdf?at=master&fileviewer=file-view-default) [ster&fileviewer=file-view-default](https://bitbucket.org/mark_zaslavskiy/teaching_meta/src/master/slides/ui_mockup_and_uc.pdf?at=master&fileviewer=file-view-default)

Каким хочется видеть макет: <https://hsto.org/files/026/cab/55a/026cab55a5ad4a1daab209c39715b947.png>

Сервисы для мобильных платформ:

- [InVision](https://www.invisionapp.com/)
- [MarvellApp](https://marvelapp.com)
- [FluidUI](http://www.fluidui.com/)
- [proto.io](http://proto.io)

## Сравнение инструментов

[https://www.mockplus.com/blog/post/the-best-mockup-wireframing-design-tools-apps-for-uiux-designe](https://www.mockplus.com/blog/post/the-best-mockup-wireframing-design-tools-apps-for-uiux-designers/?utm_source=promote&utm_medium=click&utm_campaign=grace) [rs/?utm\\_source=promote&utm\\_medium=click&utm\\_campaign=grace](https://www.mockplus.com/blog/post/the-best-mockup-wireframing-design-tools-apps-for-uiux-designers/?utm_source=promote&utm_medium=click&utm_campaign=grace)

## Трудоемкий, но очень полезный метод

<https://www.uxpin.com/studio/blog/paper-prototyping-the-practical-beginners-guide/>

From: <http://se.moevm.info/>- **se.moevm.info**

Permanent link: **[http://se.moevm.info/doku.php/staff:courses:application\\_development\\_for\\_mobile\\_platforms:ui\\_mockup](http://se.moevm.info/doku.php/staff:courses:application_development_for_mobile_platforms:ui_mockup)**

Last update: **2022/12/10 09:08**

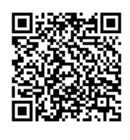